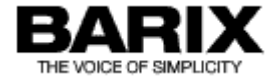

# Release Note

**Barionet 50 V2.02**

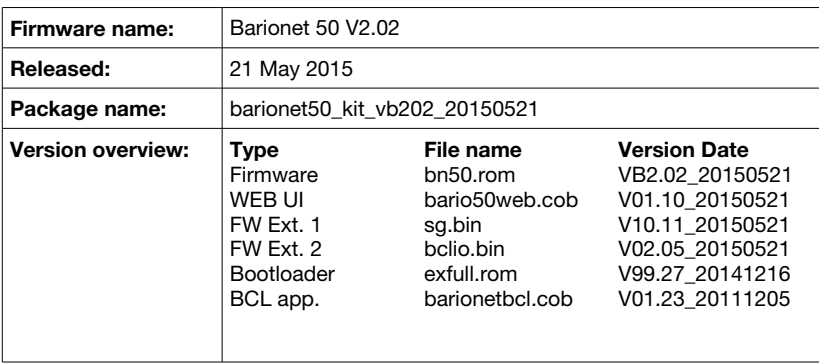

© 2015 Barix AG, all rights reserved. All information is subject to change without notice. All mentioned trademarks belong to their respective owners and are used for reference only.

## 1 Hardware Compatibility

This firmware is intended to run on the following devices:

• Barionet 50

Note: This firmware is not suitable for the Barionet 100, since the Barionet 100 has a different hardware architecture.

### 2 New Features

The following features have been added to the Barionet50 v2.02 software since version v2.01:

- #064.78 & #64.90: Support for multiple bcl applications. For use details, please refer to section 5.
- #64.86. WEB interface redesign for the the new Barix look and feel.
- HTTP POST support.
- Support to apply defaults as config.bin(500B) and appconfig.bin(1000B).

### 3 Bugs Fixed In This Version

The following bugs have been fixed in the Barionet50 v2.02 software since version v2.01:

- #064.81. The BCL program did not start without a network connection.
- #064.84. The Modbus/TCP socket was not properly closed.
- #066.18. The DHCP did not renew after a connection loss.
- #066.20. There was a wrong DHCPREQUEST message in the DHCP renewal state.
- #066.22: The TCP connection failed if the source port was the same as in the last session.
- #066.24. There was a missing ACK on a lost TCP segment.
- #066.26. Corrected code to avoid a future potential problem in the way the MAC address is set.
- #091.41 Corrected a potential problem in the default tunnel application. If SYSLOG level 4 was configured then up to 2700 syslog messages were sent per second.

# Known Bugs

## 5 Major Modifications

#### 5.1 Multiple bcl applications

It is now possible to load more than one bcl application and choose between them by modifying the BCL Program Name in the configuration control section.

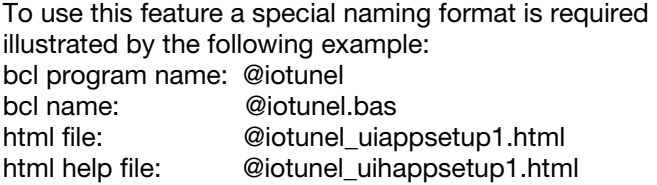

The use of this format is recognised by the special character "@". A number of such applications can be loaded and the current active program chosen via the BCL Program Name. Including "@", eight characters are available to define a bcl application.

This new feature is 100% backwards compatibility and any previous bcl applications can be used without requiring any changes. As in previous versions, the example provided in the bcldevkit is the serial\_io\_tunnel and the default BCL Program Name is barionet.bas.

The serial io tunnel application can be left installed and additional "@" programs, conforming to the @abcdefg format shown above, loaded to free WEB pages. Configure BCL Program Name to the required @abcdefg program and reboot. To switch back to the serial io tunnel set BCL Program Name to barionet or clear the field

For help on using this feature or more information please contact Barix support.

#### 5.2 Updated WEB Interface

The WEB interface has been redesigned to comply with the look and feel of the Barix web site and new Barix devices. The layout is simplified and some minor errors have been corrected.

#### 5.3 Bootloader

The bootloader has been updated, its current version is 99.27. A new bootloader will be loaded only if a serial update is performed.

# 6 References

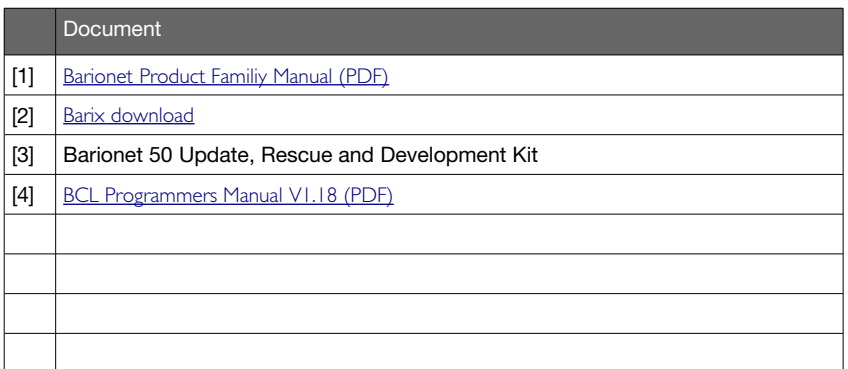

# 7 Legal Information

© 2015 Barix AG, Zurich, Switzerland.

All rights reserved.

All information is subject to change without notice.

All mentioned trademarks belong to their respective owners and are used for reference only.

Barix and Barionet 50 are trademarks of Barix AG, Switzerland and are registered in certain countries.

For information about our devices and the latest version of this manual please visit [www.barix.com](http://www.barix.com/).

Barix AG Seefeldstrasse 303 8008 Zürich **SWITZERLAND** 

T +41 43 433 22 11 F +41 44 274 28 49

www.barix.com sales@barix.com support@barix.com